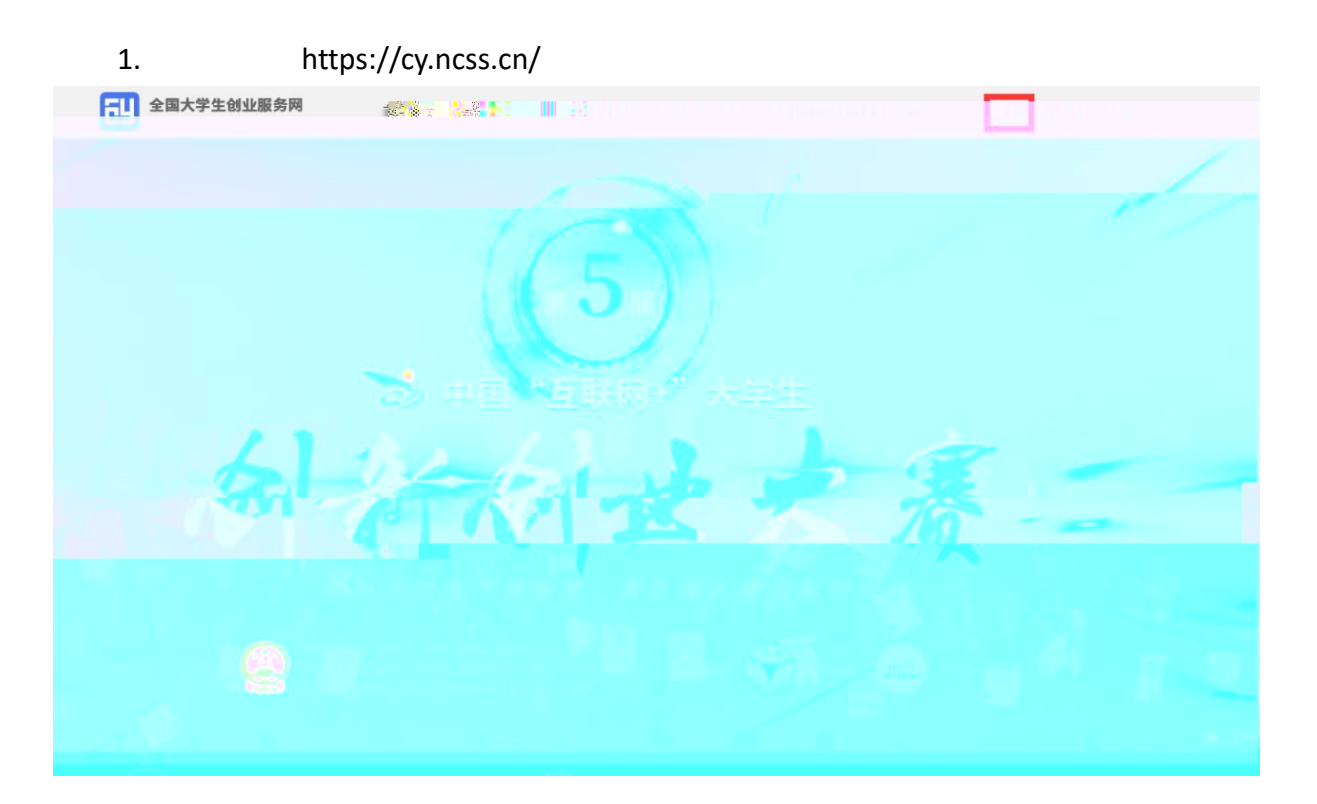

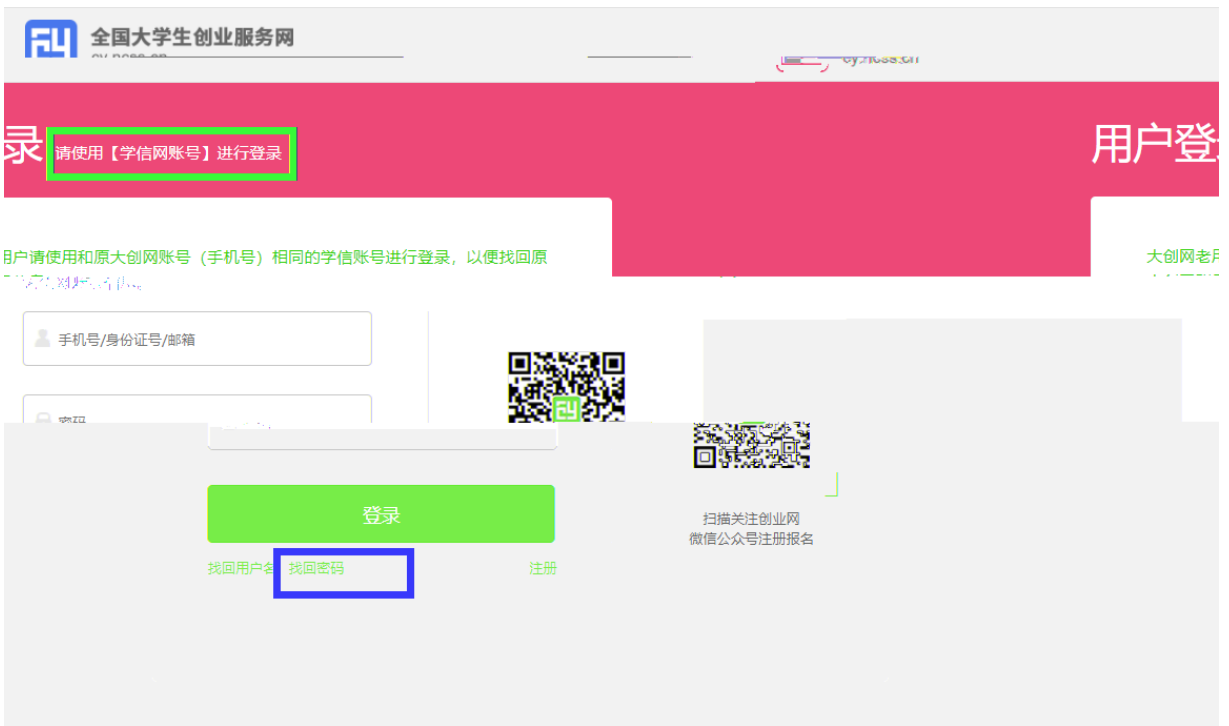

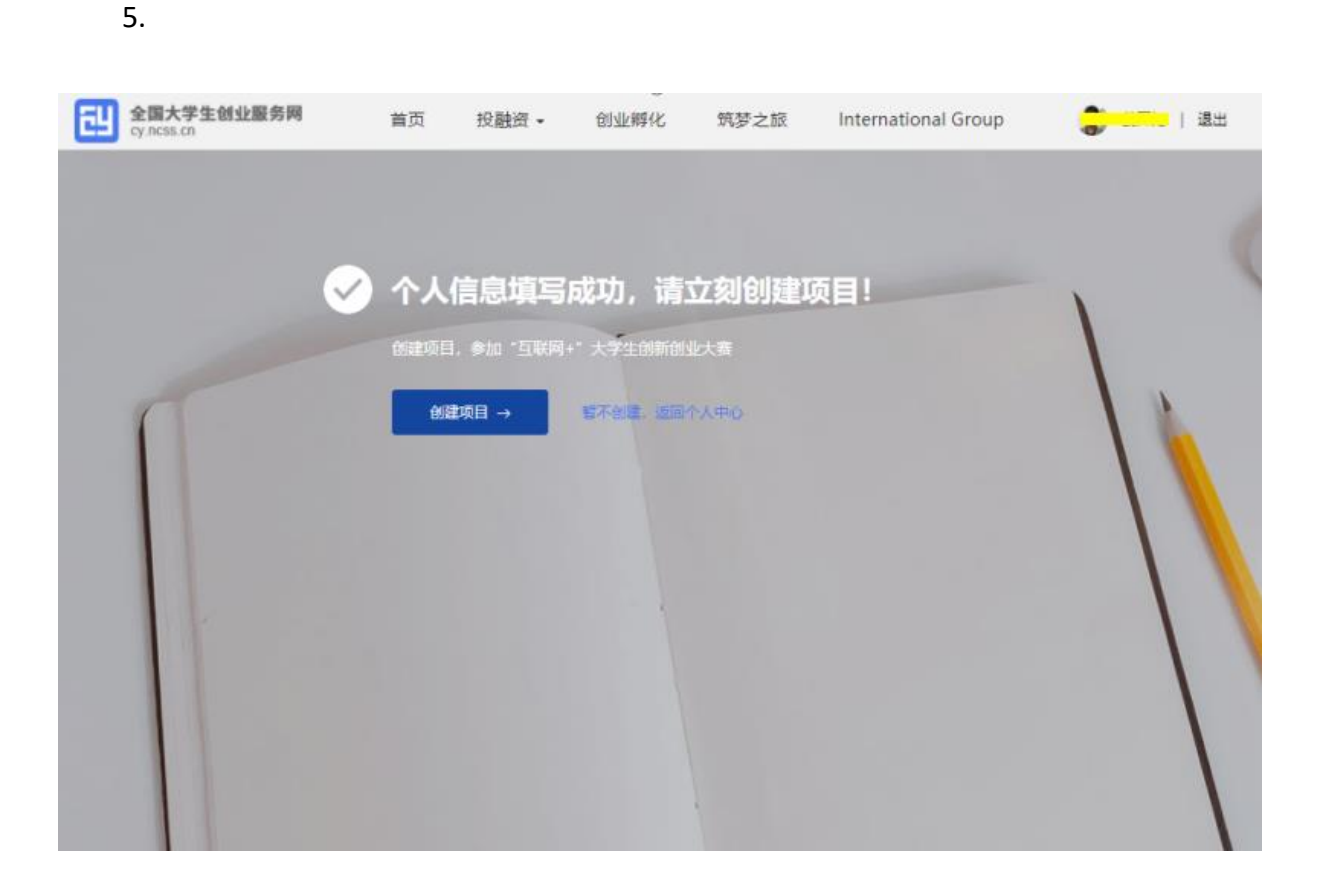

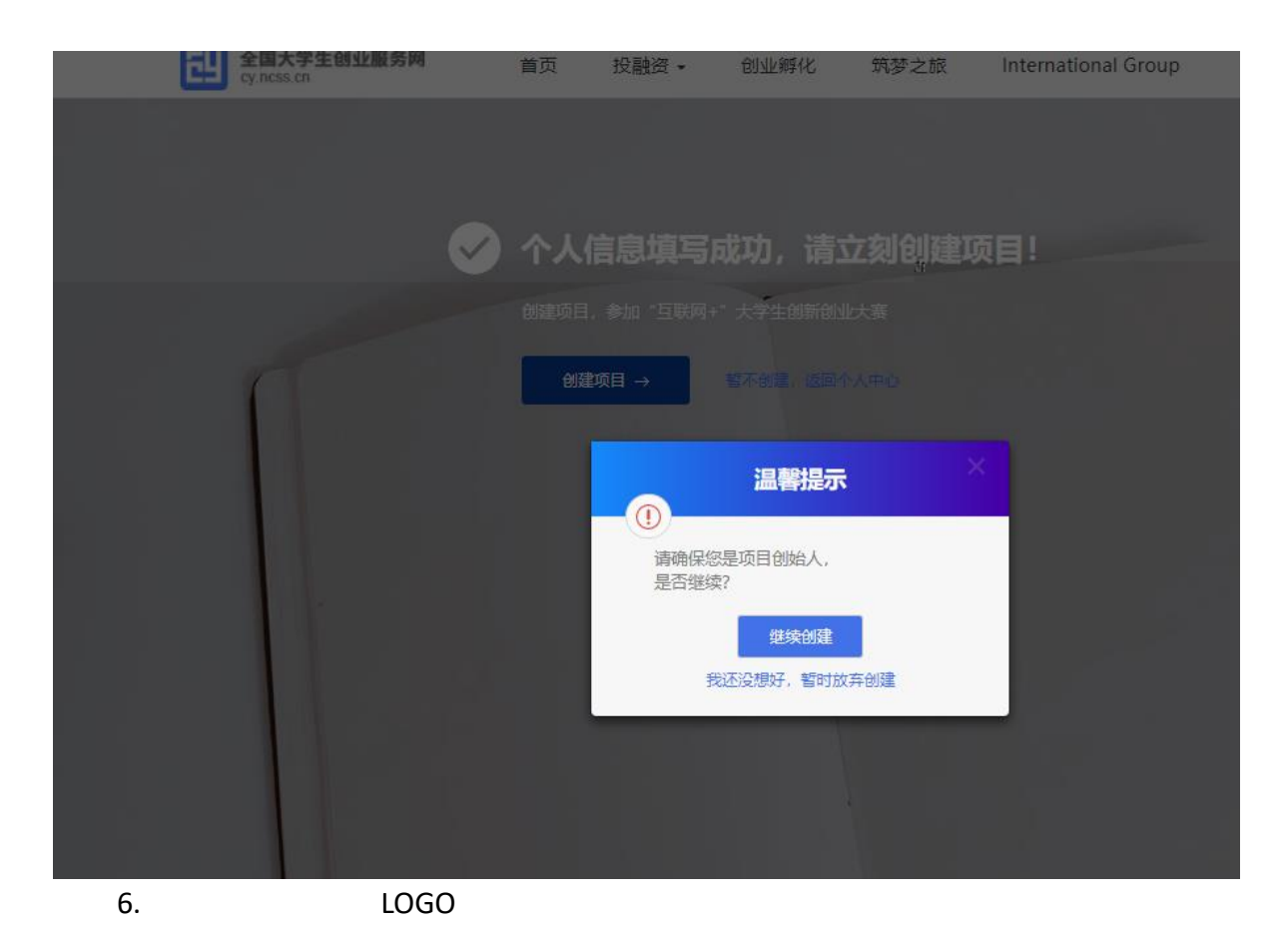

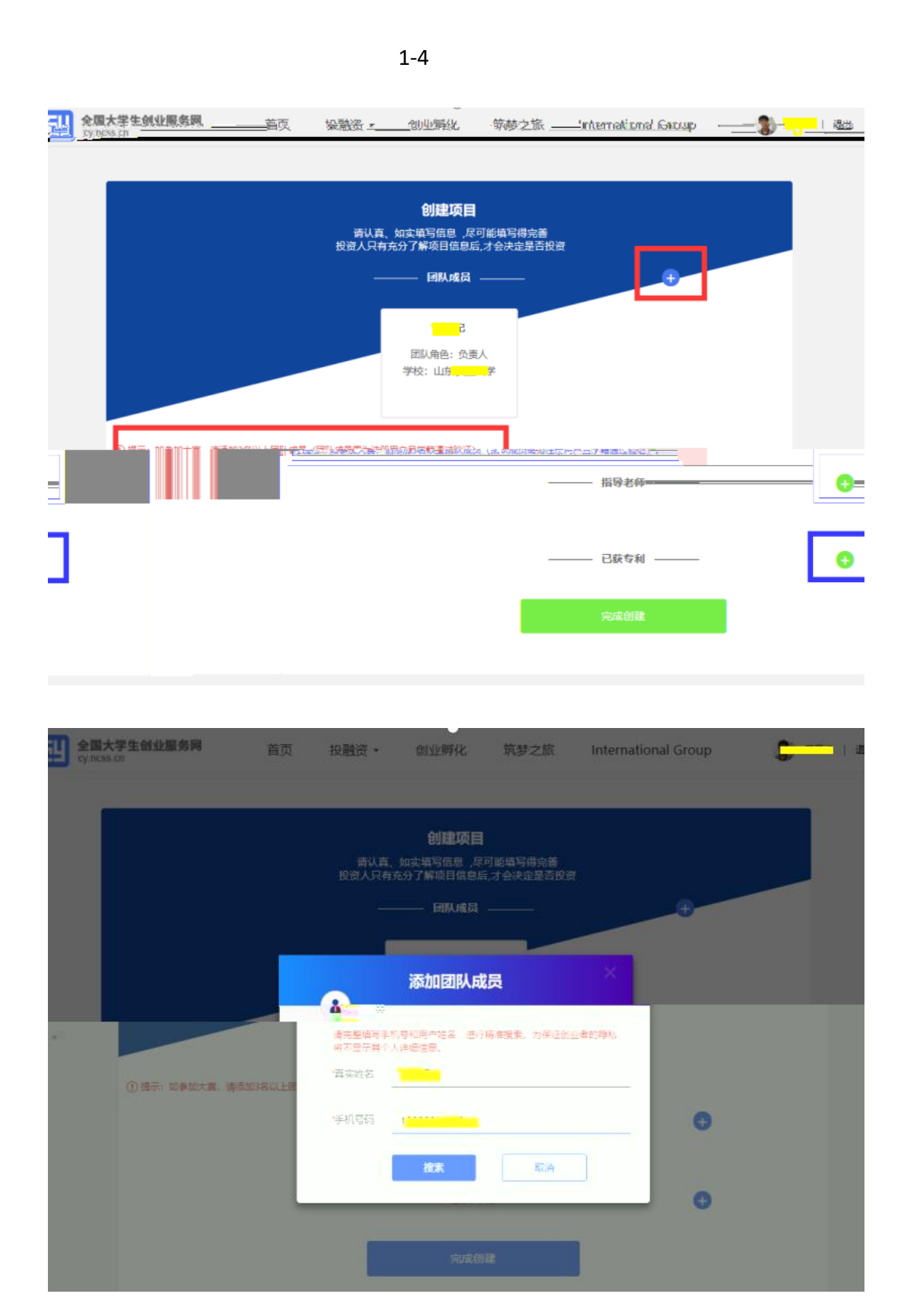

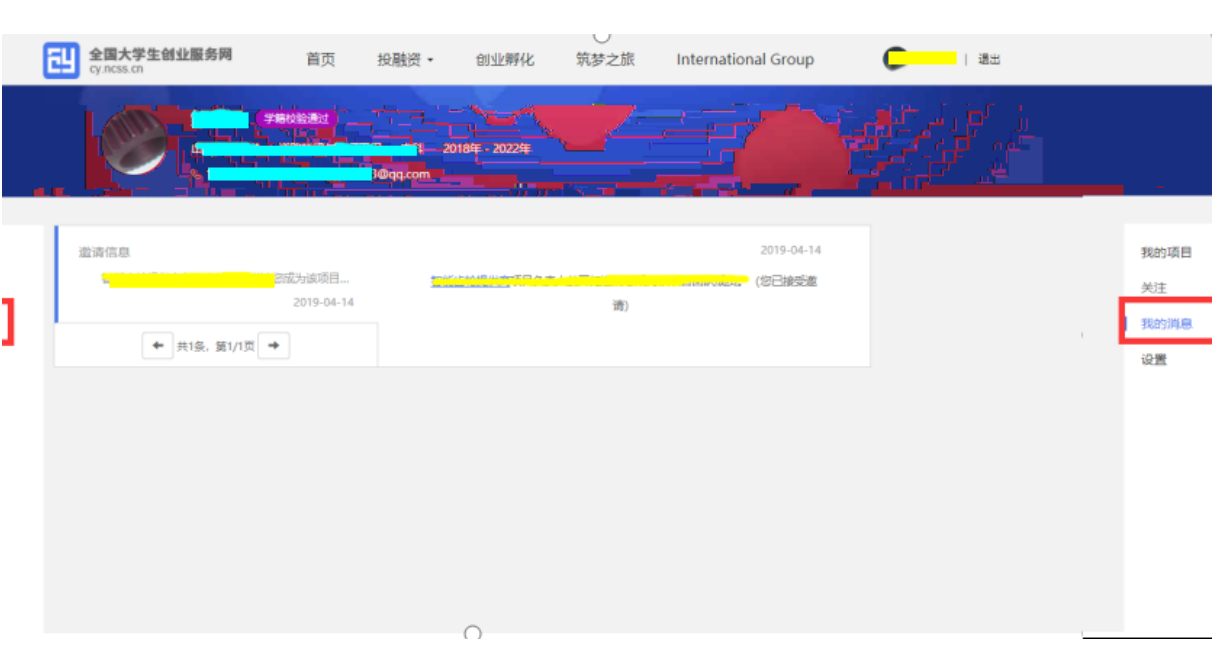

 $\overline{3}$ 

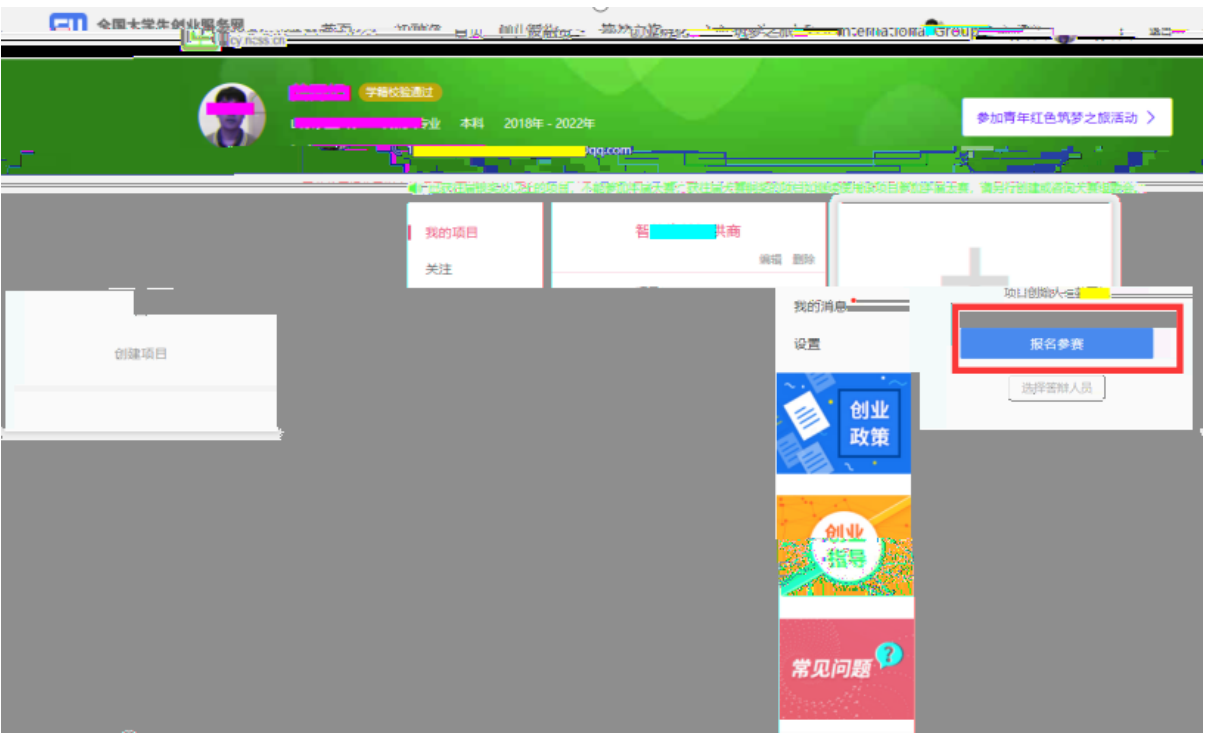

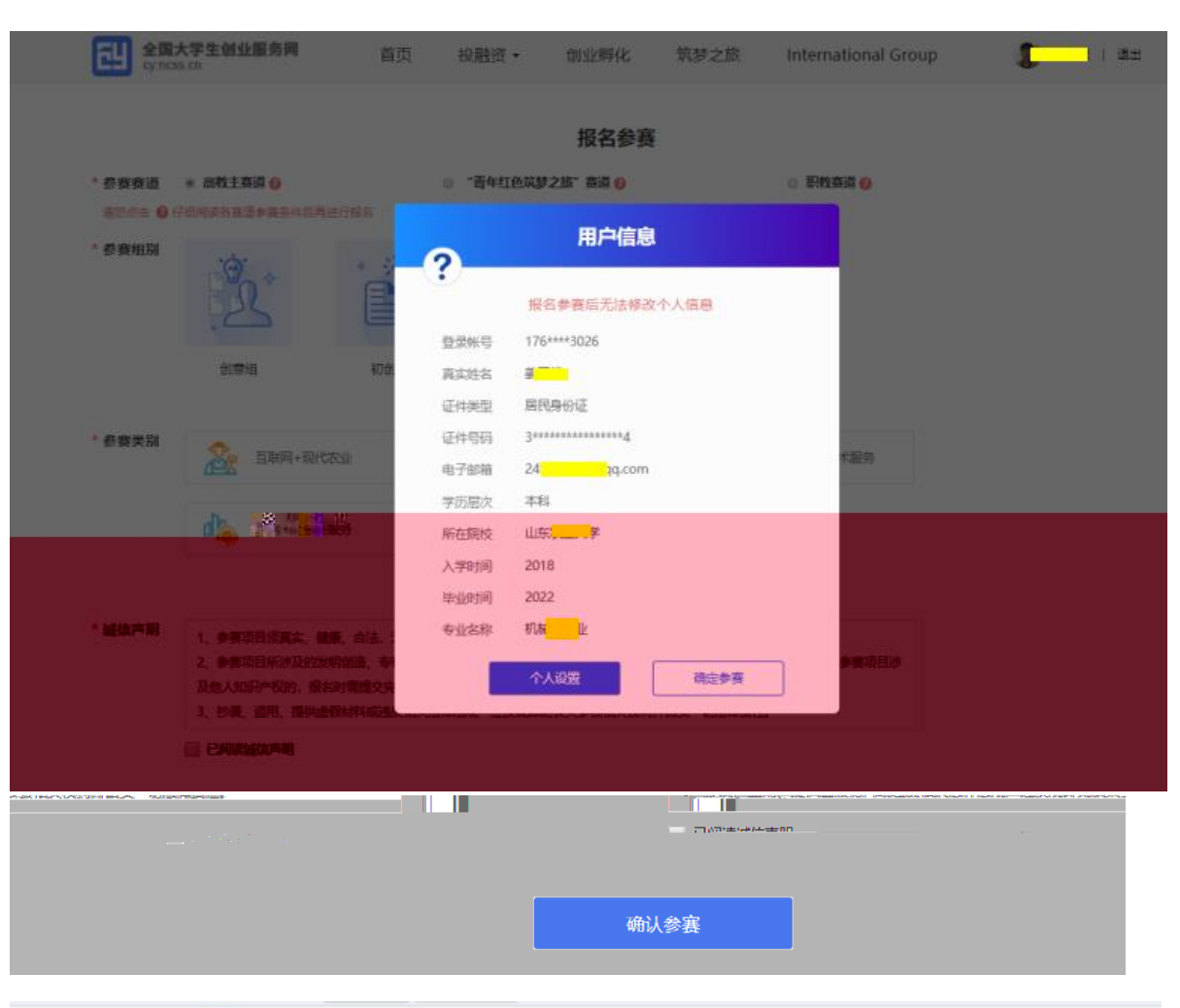

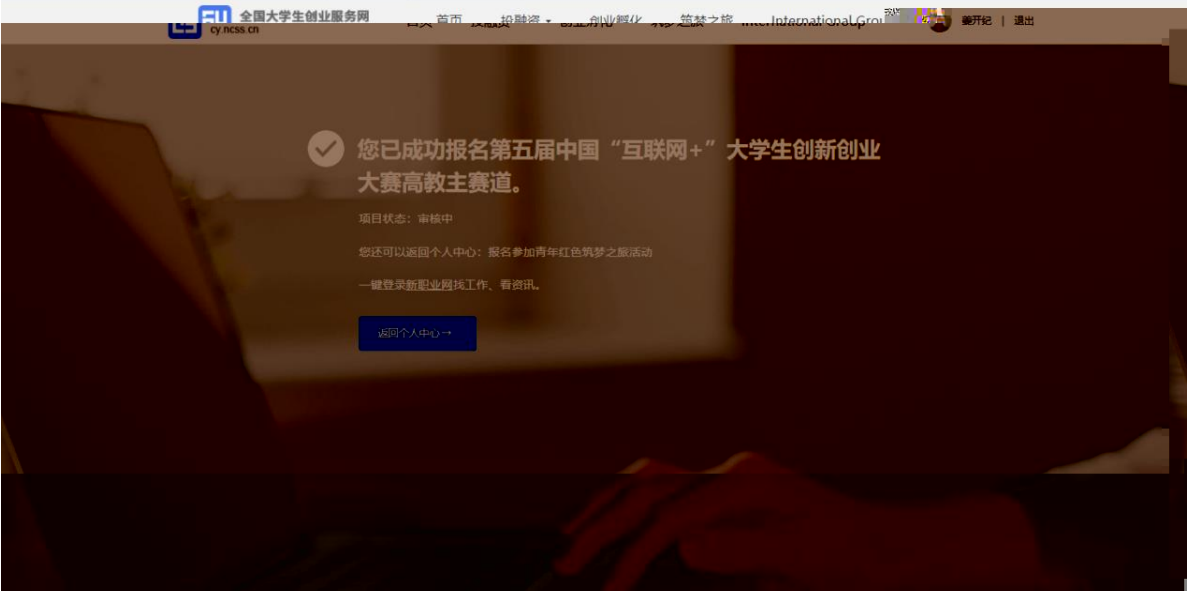

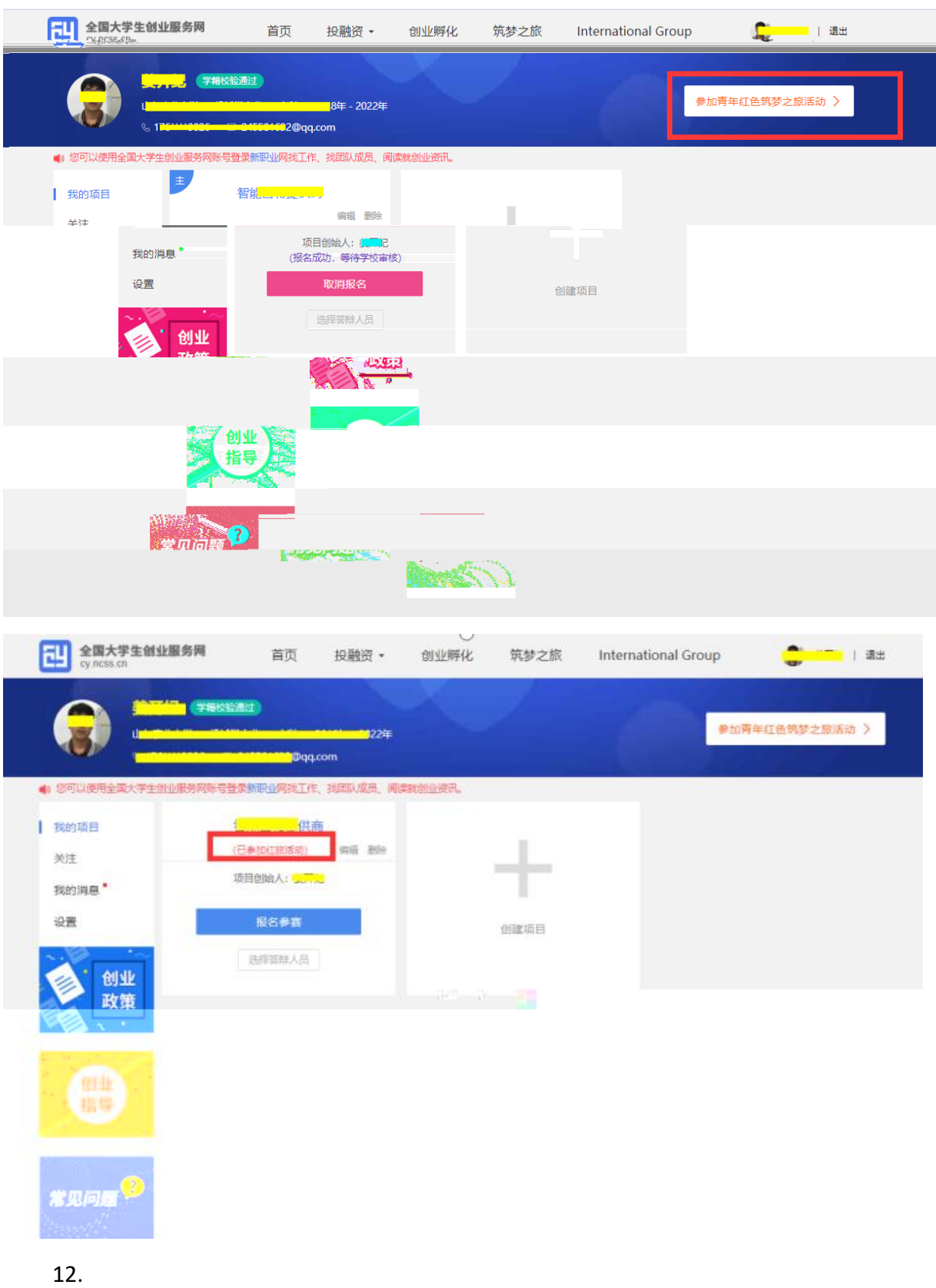

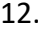

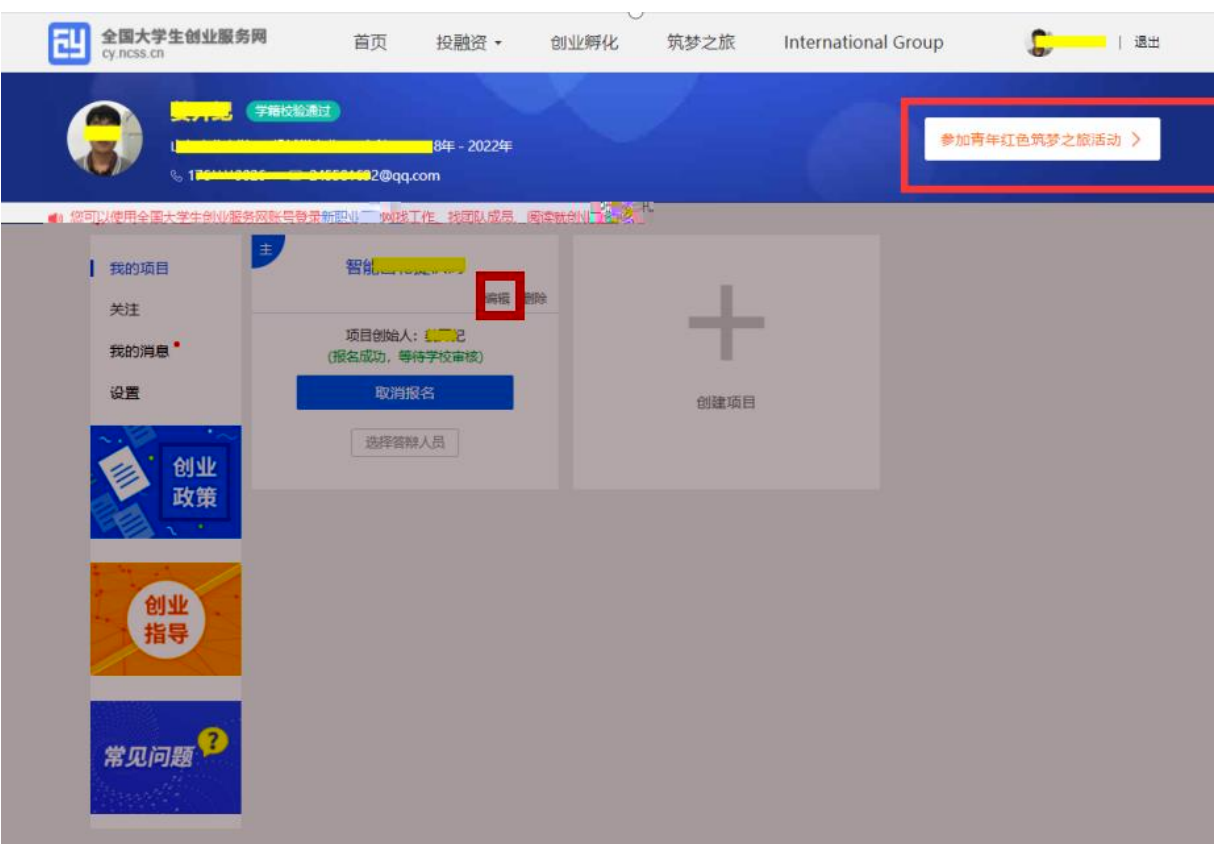